## 4.4 • THE INTERNET PROTOCOL (IP) 343

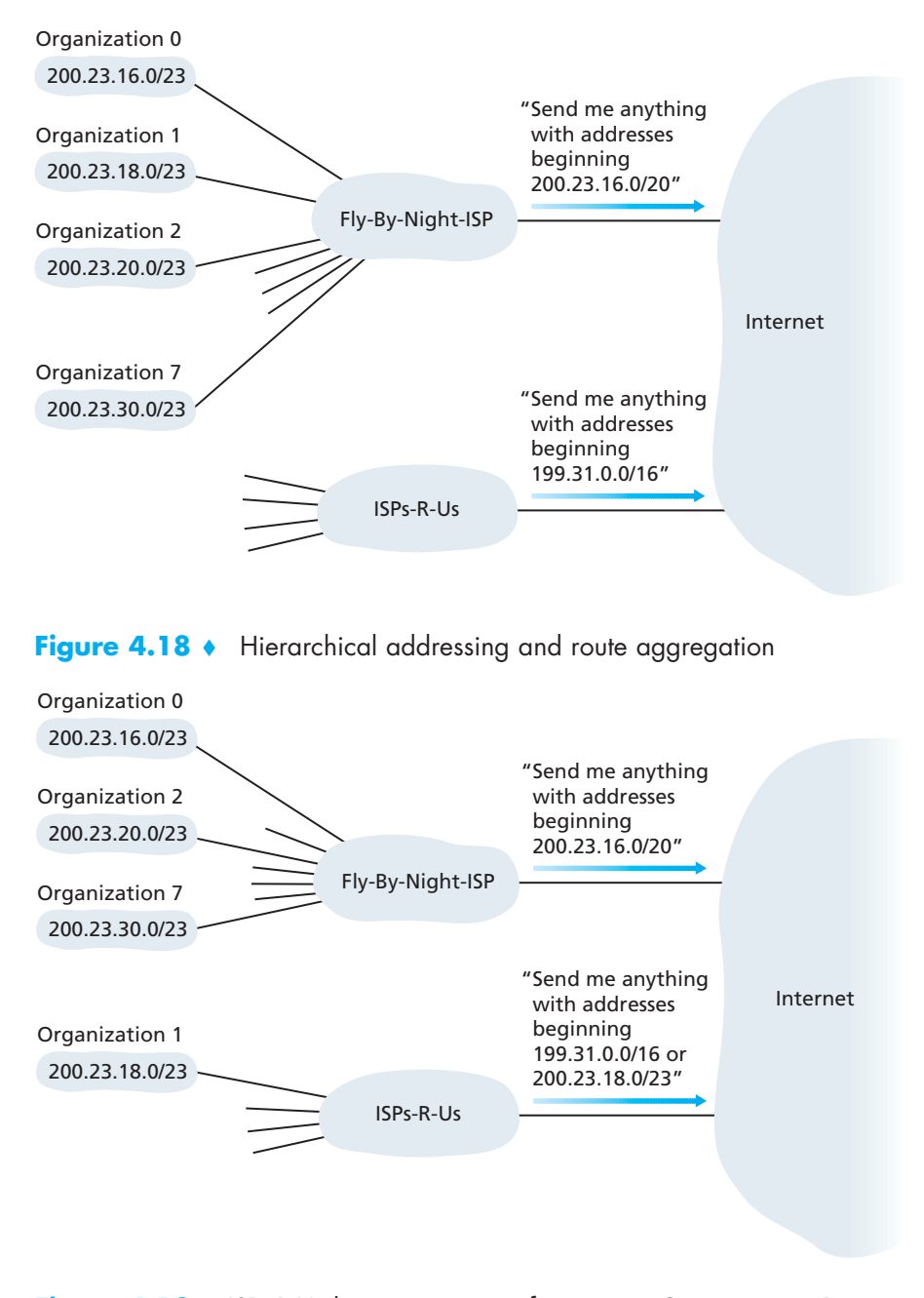

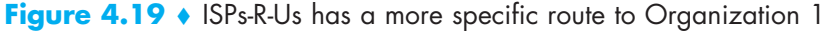

Supponiamo di avere due pacchetti destinati a degli host all'interno delle reti gestite dai due ISP in Figura 4.19, ad esempio 200.23.30.1 (destinato ad una delle sottoreti gestite da Fly-by-Night-ISP) e 200.23.18.1 (destinato alla sottorete gestita da ISPsRUs). Il router a monte dei due ISP sa che il primo ISP gestisce la rete 200.23.16.0/20. L'ISP non ha bisogno di dire al mondo che all'interno contiene altre sottoreti: alla ricezione dei pacchetti pensera' lui a come smistarli al suo interno, ma per il resto del mondo questo e' irrilevante. Il secondo ISP invece gestisce la sottorete 200.23.18/23, e anche lui l'ha comunicato al router a monte.

Iniziamo con l'indirizzare un pacchetto con destinazione 200.23.30.1. Il router a monte eseguira due matching, uno in  $/20$  e uno in barra  $/23<sup>1</sup>$  $/23<sup>1</sup>$  $/23<sup>1</sup>$ .

```
200.23.30.1 con maschera in /23
11001000.00010111.00011110.00000001
11111111.11111111.11111110.00000000
11001000.00010111.00011110.00000000
200.23.30.0/23 \rightarrow nessuno ha annunciato questa rete: nessun match
200.23.30.1 con maschera in /20
11001000.00010111.00011110.00000001
```

```
11111111.11111111.11110000.00000000
11001000.00010111.00010000.00000000
200.23.16.0/20 → match con l'announcement del router di Fly-by-Night-
ISP
```
il router a monte sa che il router di Fly-by-Night-ISP conosce la via verso questa rete e gli inoltra il pacchetto. Dopodiche' il router di Fly-by-Night-ISP si occupera' di smistare il pacchetto verso la sottorete di destinazione (.30.0/23).

Per un pacchetto indirizzato invece all'host 200.23.18.1:

```
200.23.18.1 con maschera in /23
11001000.00010111.00010010.00000001
11111111.11111111.11111110.00000000
11001000.00010111.00010010.00000000
200.23.18.0/23 → match trovato con il router di ISPs-R-Us
```
Il router invia il pacchetto al router di ISPs-R-Us. Se il router facesse il matching anche sulla barra /20, come di seguito

```
200.23.18.1 con maschera in /20
11001000.00010111.00010010.00000001
11111111.11111111.11110000.00000000
11001000.00010111.00010000.00000000
200.23.16.0/20 → match trovato con il router di Fly-by-Night-ISP
```
troverebbe un match, ma la regola e' di prendere sempre la rete che ha una corrispondenza con la maschera piu' lunga. Avendo un match sia in /23 che in /20, il router inoltrerebbe quindi il pacchetto al router responsabile della /23.

<span id="page-1-0"></span><sup>1</sup> In realta' il router esegue prima il matching in /23. Se trova una corrispondenza sa dove inoltrare il pacchetto, altrimenti passa alla maschera /20. Se trova un matching inoltra, altrimenti continua cosi' fino ad arrivare alla maschera /0, che avra' indicato come destinazione il default gateway. Ai fini della comprensione, pero', facciamo il matching su entrambe le maschere.